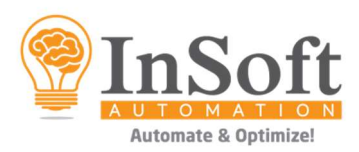

# Imp XML Bundle

# **Description**

Imp XML Bundle has two apps - Imp XML Creator & Imp XML Merger.

Imp XML Creator app can generate Imp compatible XML files containing job definition of a single job from an input PDF, JDF, XML, XMP, CSV and TXT files.

Imp XML Merger app combines multiple such XML files into a single XML file to create a ganged project in Imp software.

These two apps simplify creating XML files for unmanned imposition and ganging using Imp-Flow software.

#### **Compatibility**

Switch 2020 fall and higher.

#### **Connections**

Input: PDF / JDF / XML / XMP / CSV / TXT

Output: Imp's Print Product XML

#### Imp XML Creator Properties

The following are the product properties:

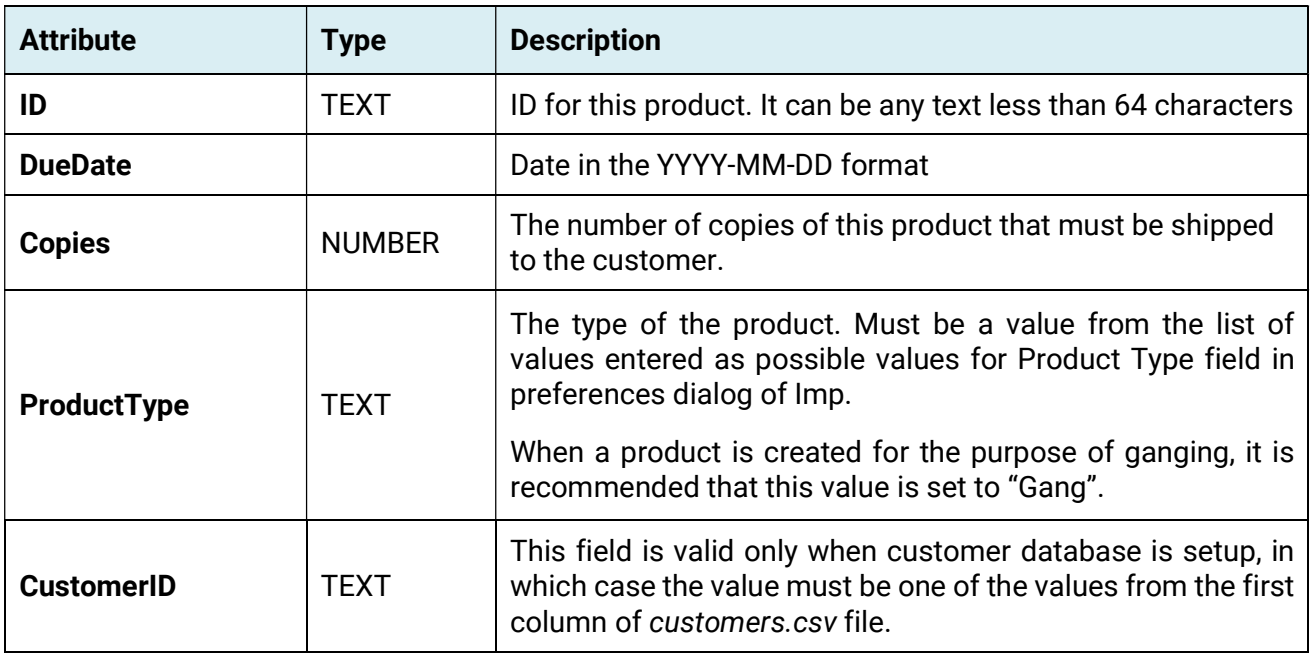

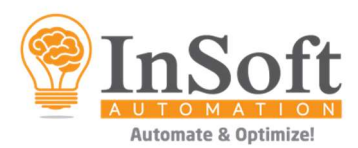

## The following are the properties common for bound and unbound components:

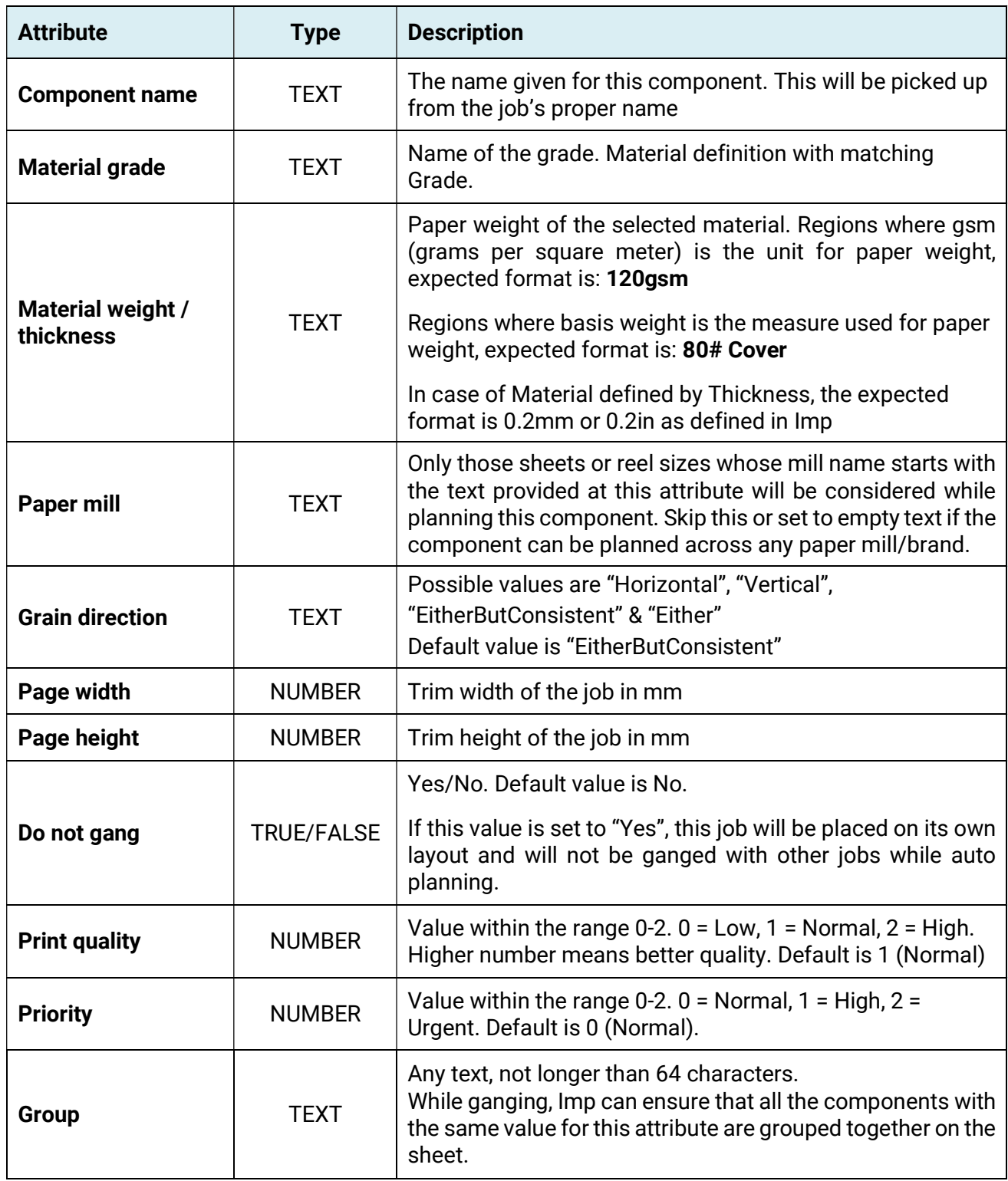

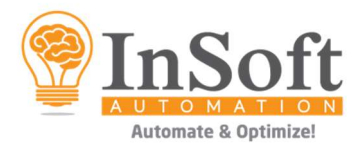

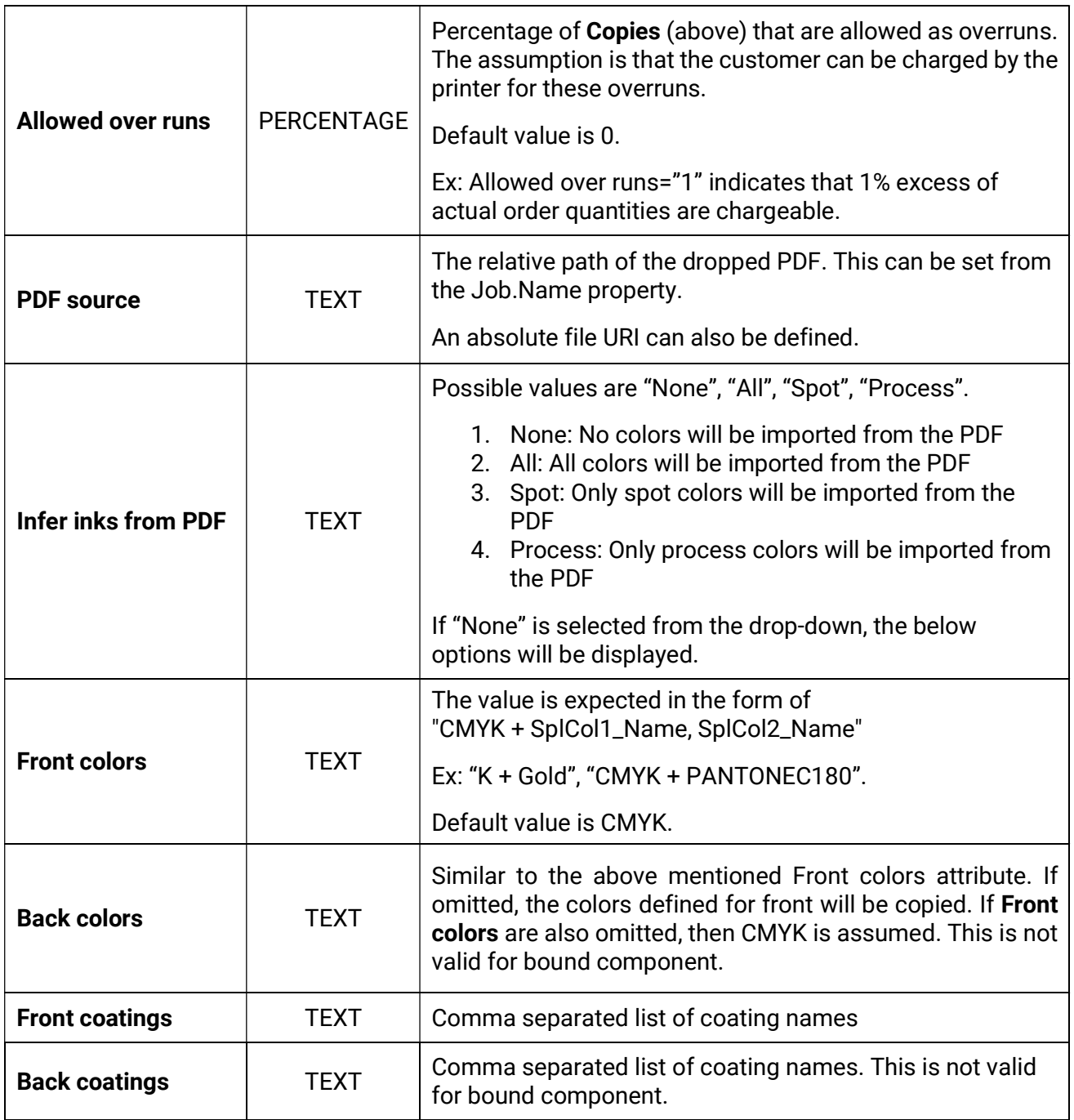

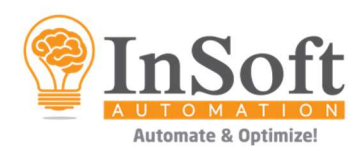

# The following are the *unbound* component properties:

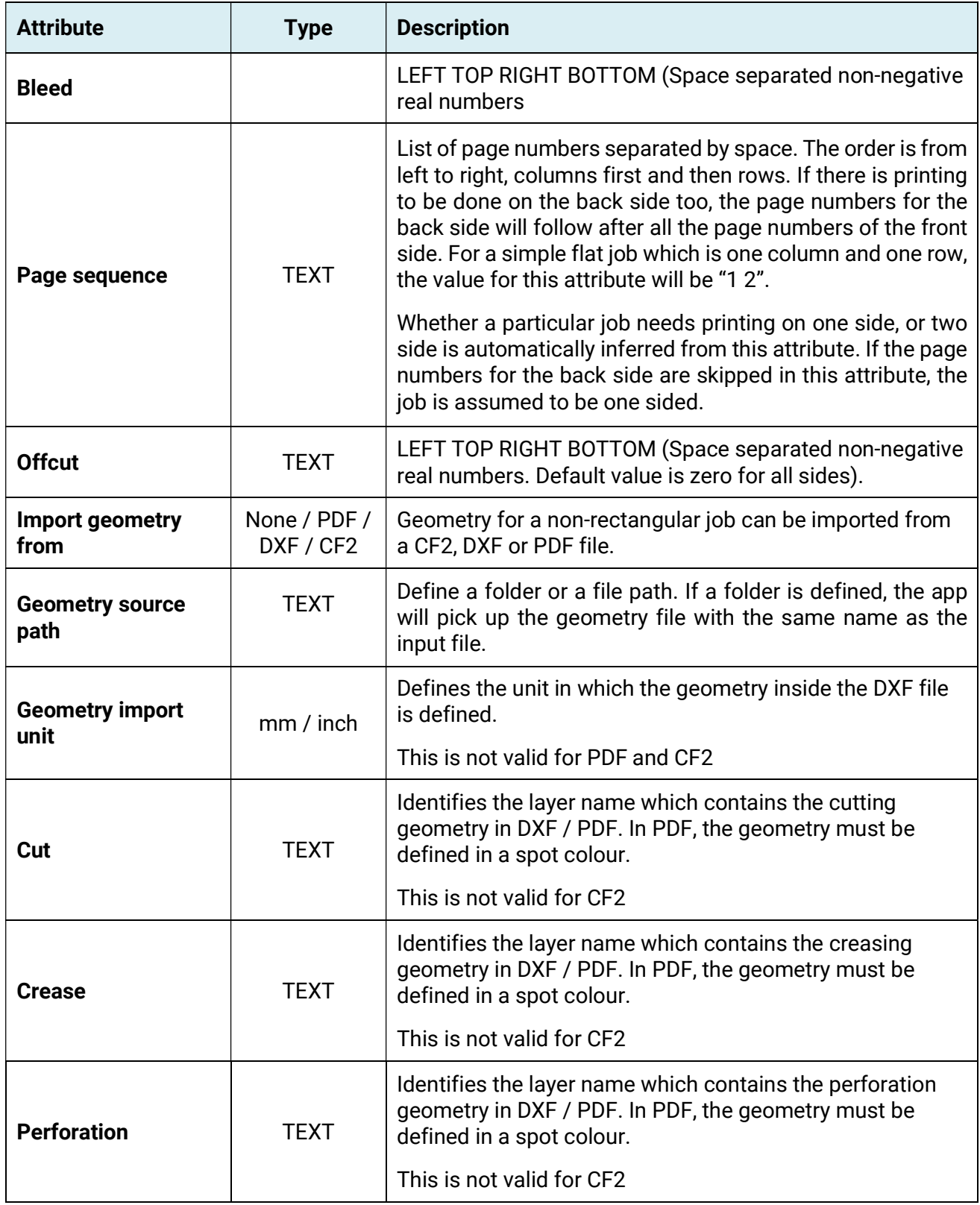

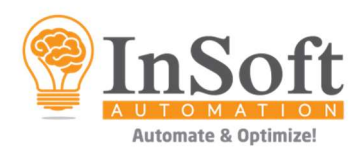

## The following are the **bound** component properties:

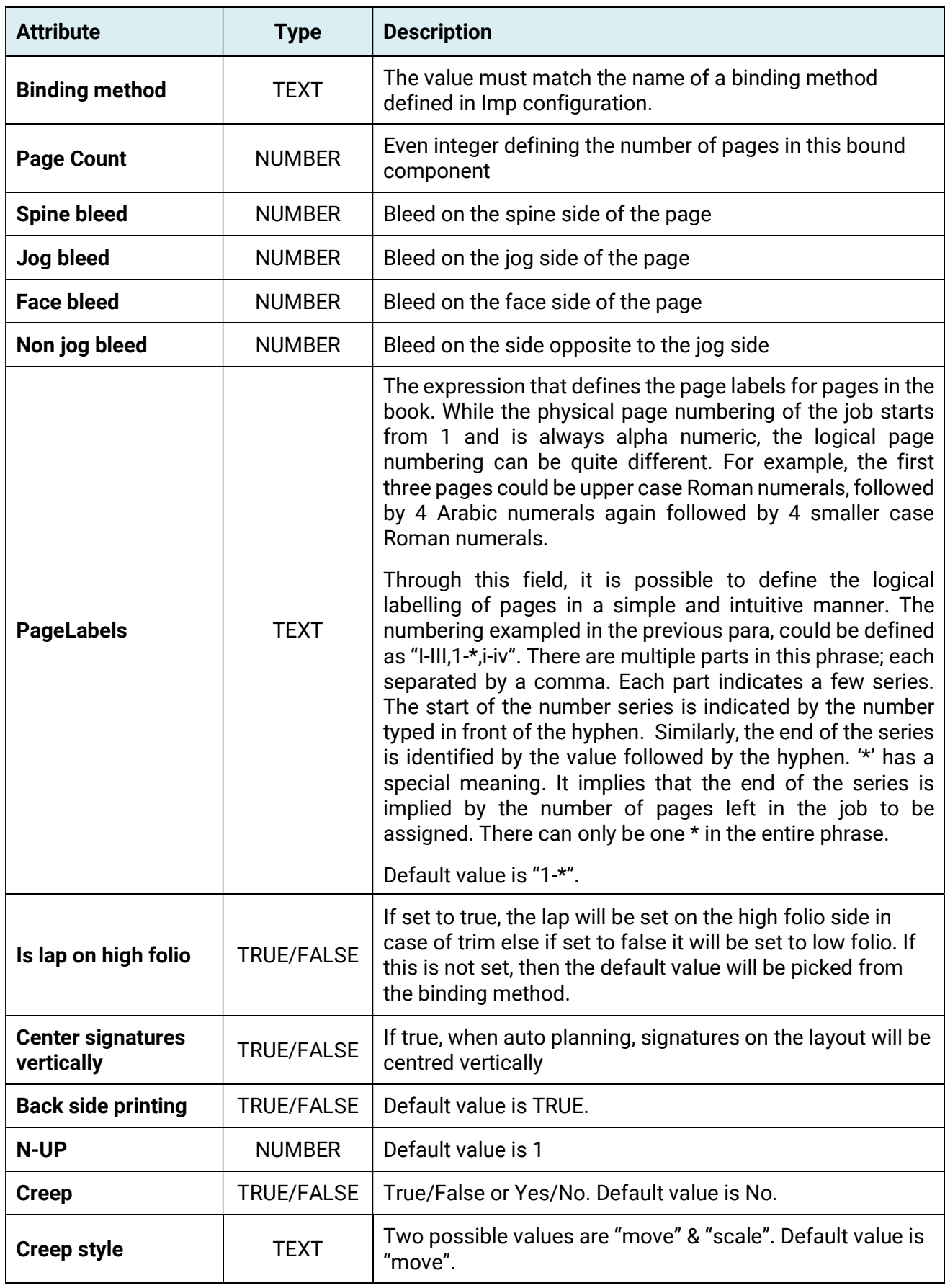

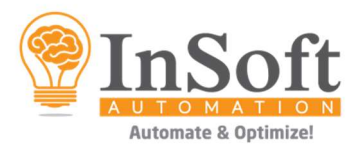

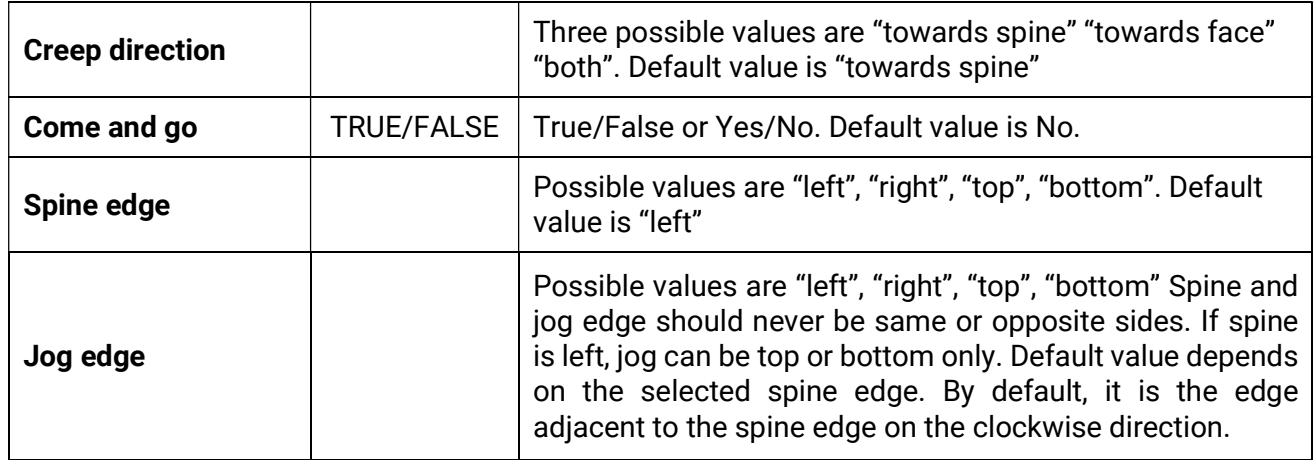

●●●